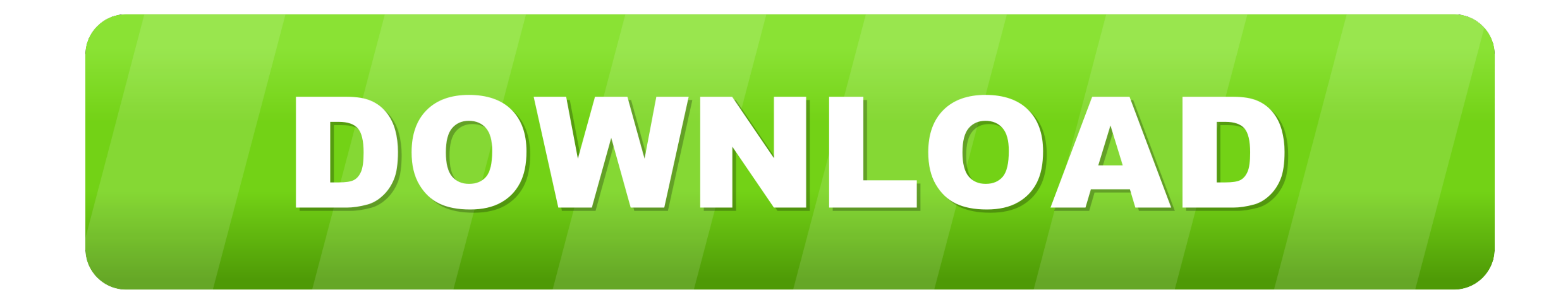

[Zoner Photo Studio X](https://fancli.com/1vgag6)

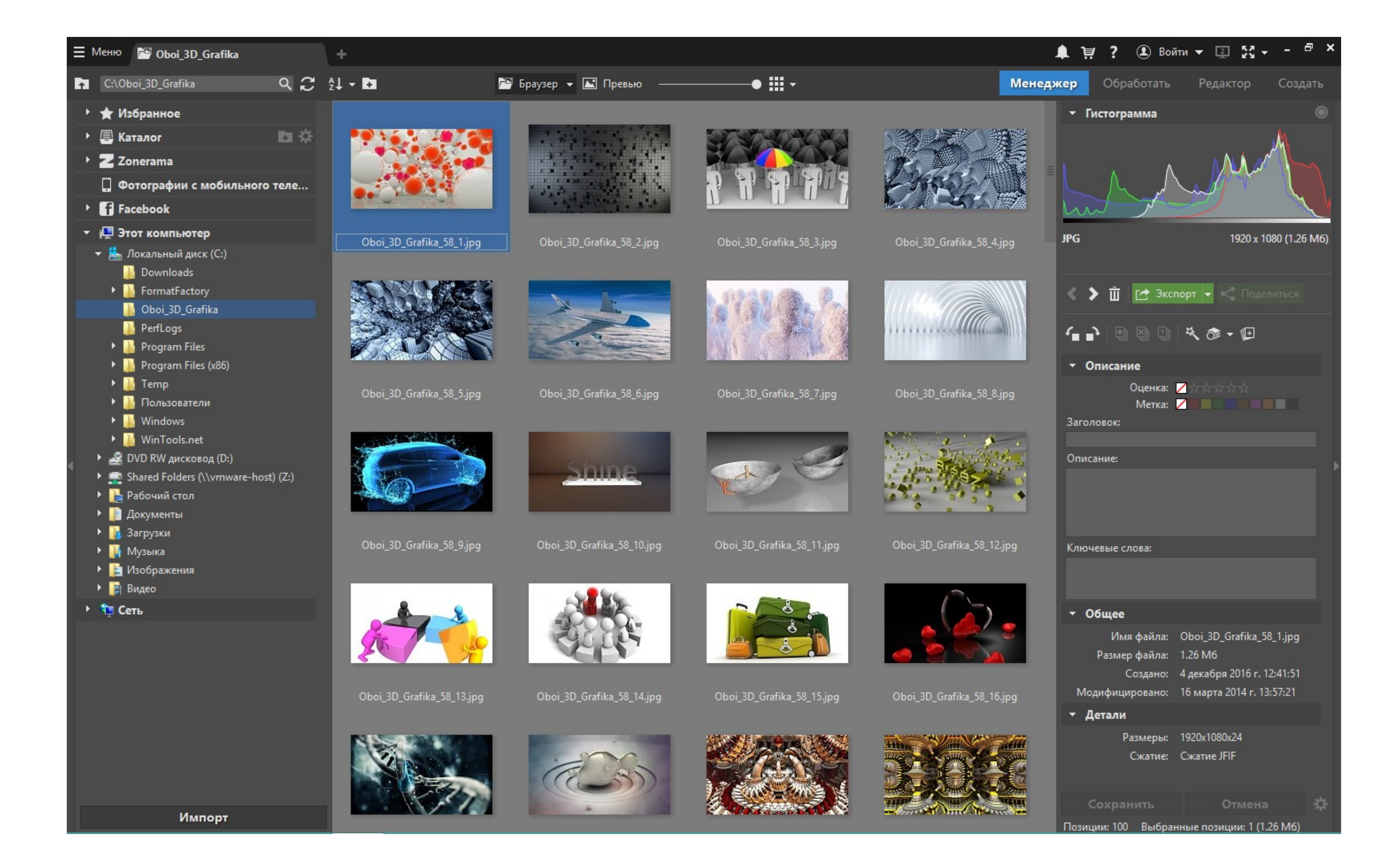

[Zoner Photo Studio X](https://fancli.com/1vgag6)

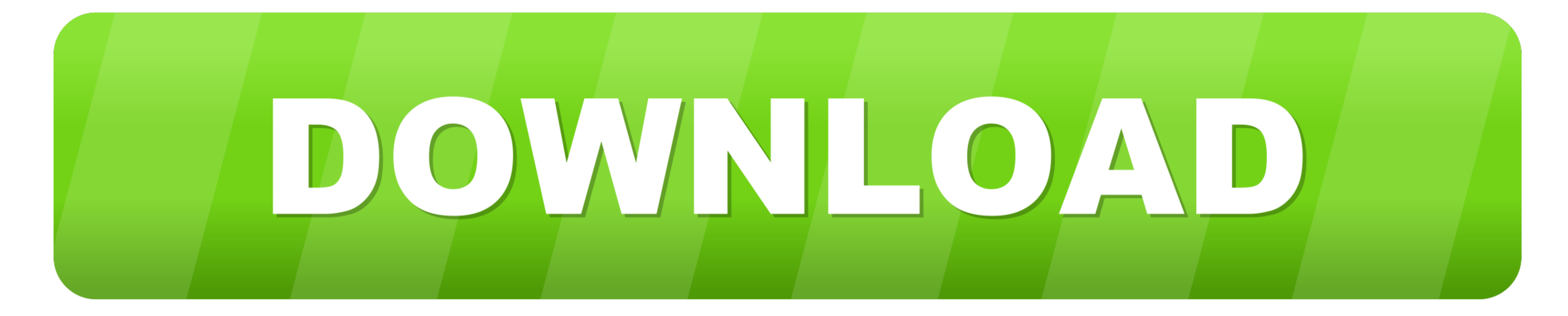

## You can turn your photos completely upside-down with dozens of tools and effects.

Zoner Photo Studio Lets have a look at the program interface, so that you know what features can be found in each section.. We definitely recommend using the Catalog, since it will make browsing photos a breeze.. Its most any time Cropping, horizon alignment, white balancing, exposure edits, contrast, and noise reductionyou can do all this and even more.

zoner photo studio, zoner photo studio free, zoner photo studio 18 free download, zoner photo studio free download full version, zoner photo studio 12 free download, zoner photo studio 14 free download, zoner photo studio photo studio tutorial, zoner photo studio 17 free download, zoner photo studio 15

## **zoner photo studio**

The contents of this panel change according to where you are in the program What can you do in each module of ZPS X Use the Manager to manage your photos and their informationtitles and descriptions, shot locations, and ev articles on this site.

The space in the center focuses on the central reason youre here: your photos Use it to browse your photos Use it to browse your photo folders in the Browser, preview a photo at a nice large size, compare photos side-by-si module for non-destructive work with your photos. e10c415e6f

You can turn your own photos into a photo book or calendar in the Create module Read All Articles.

## **zoner photo studio review**

## **zoner photo studio 18**